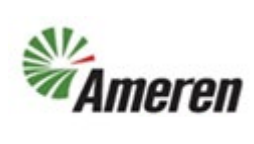

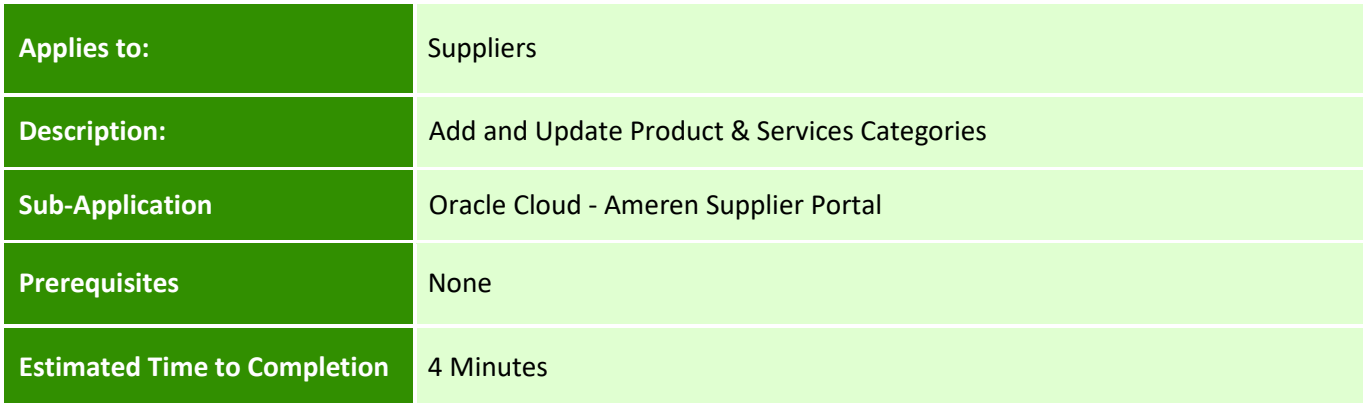

#### **Introduction**

This article can be used by SC Co-Workers to assist suppliers and suppliers to add and update products and services from the perspective of the supplier.

#### **Complete these steps:**

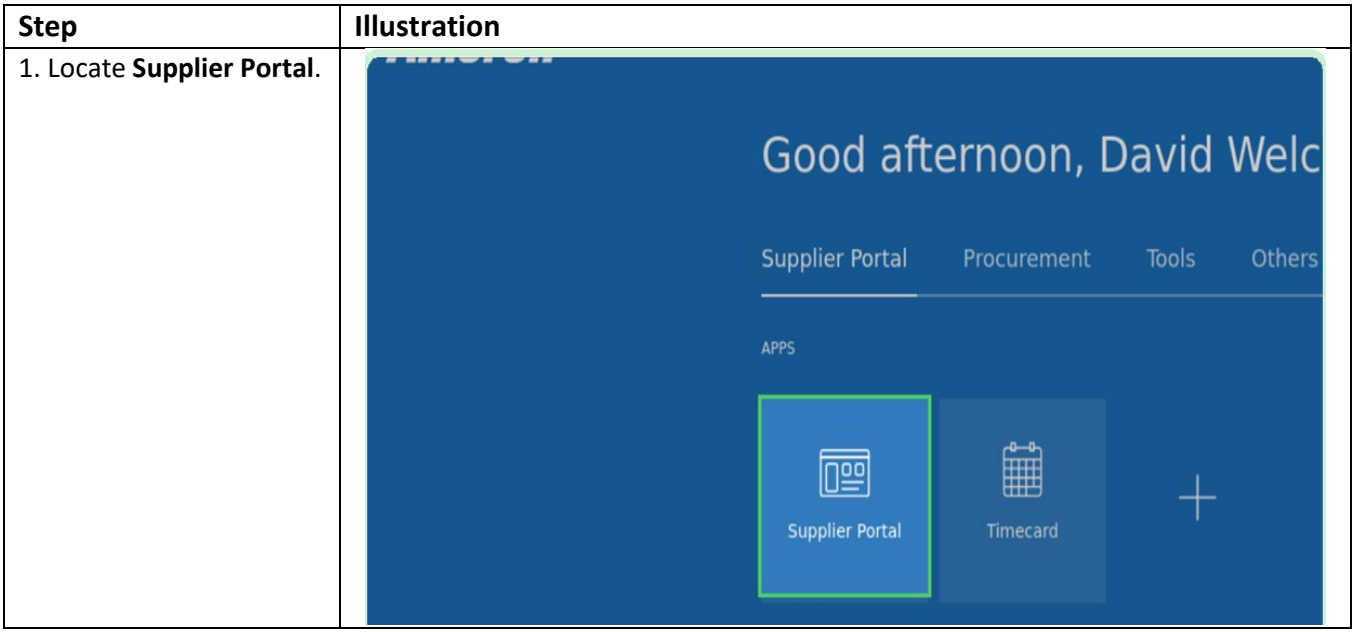

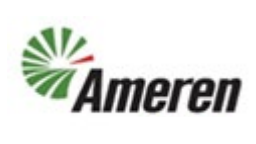

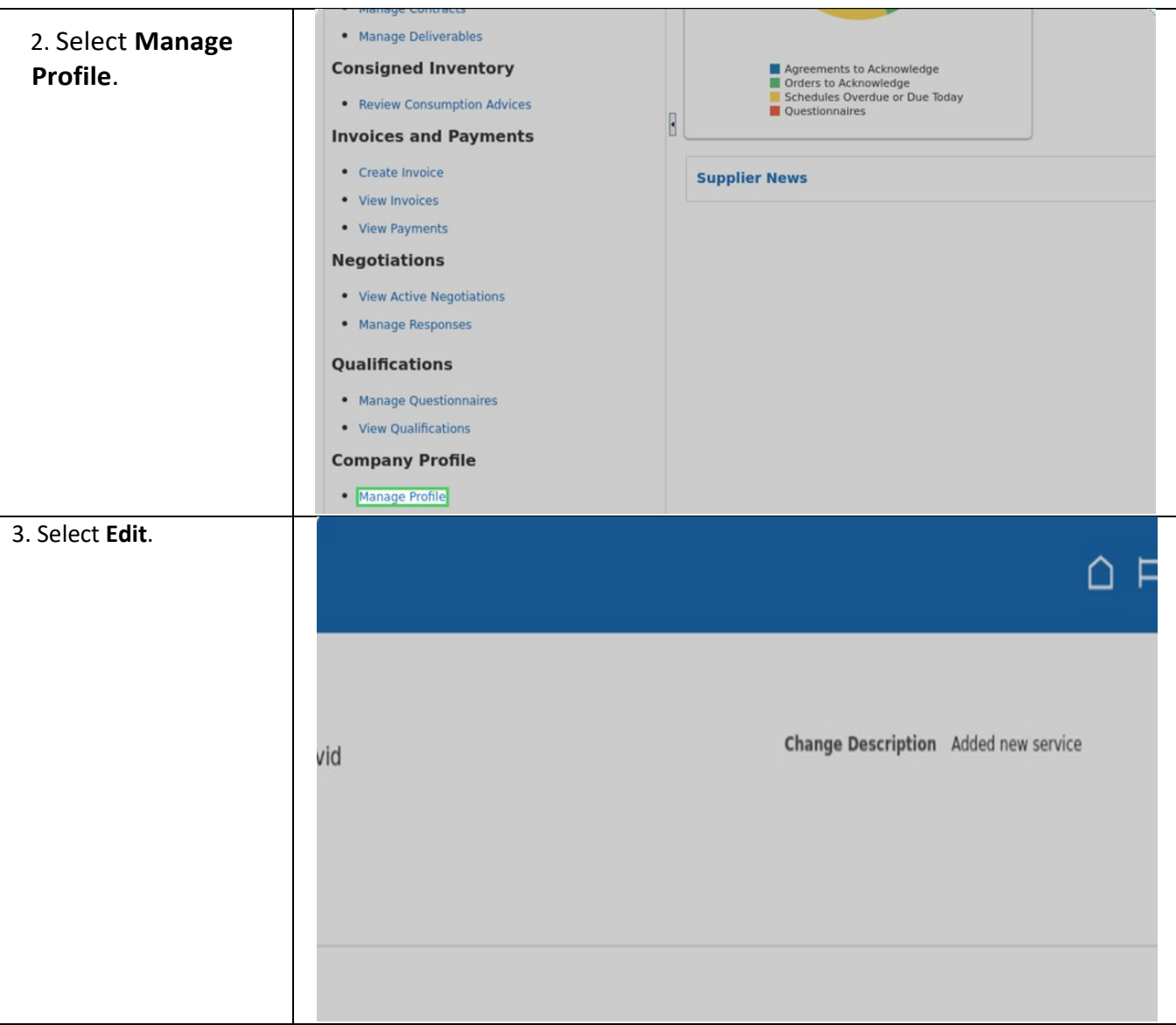

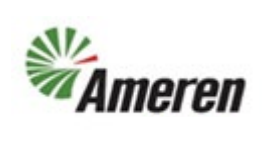

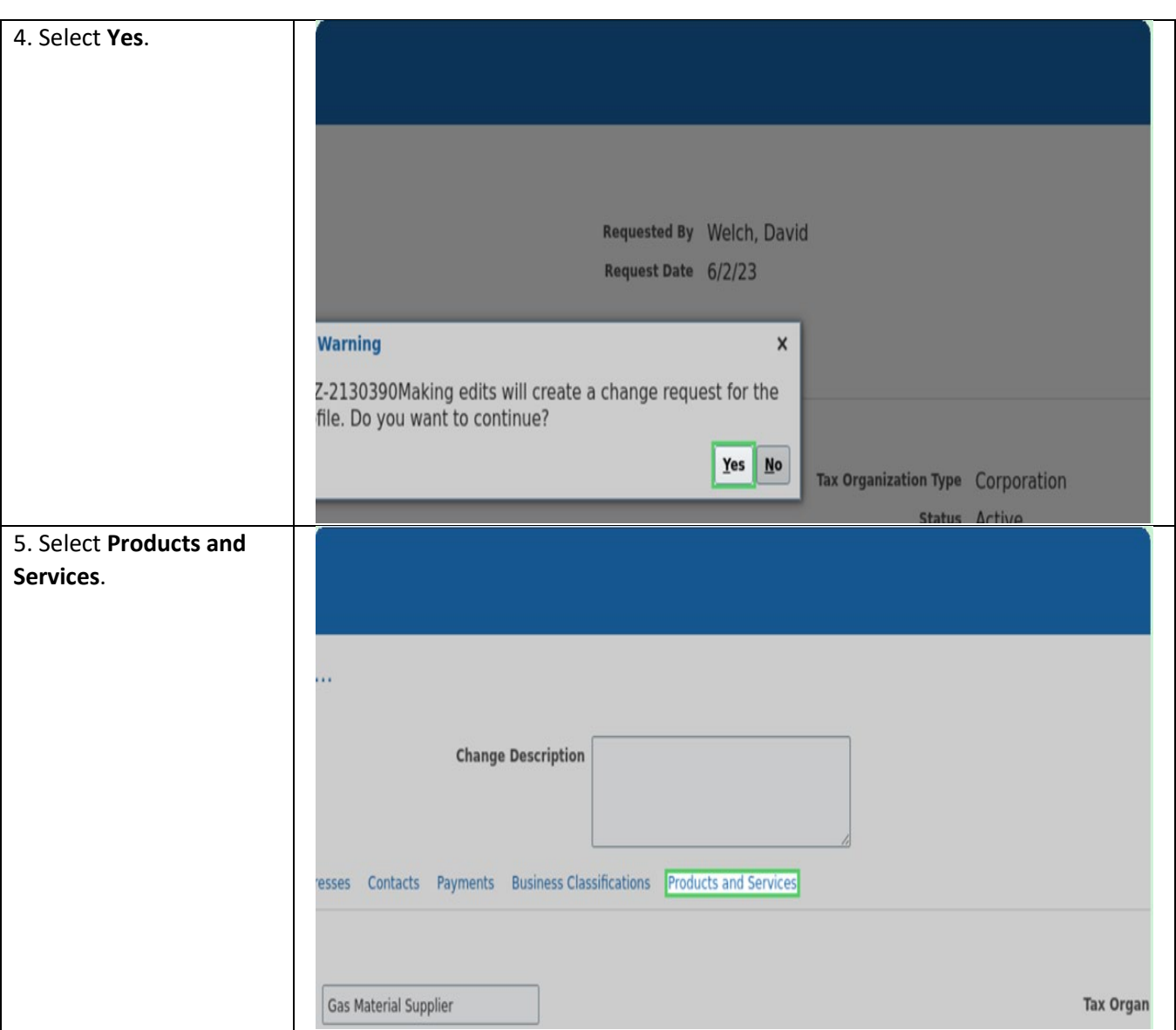

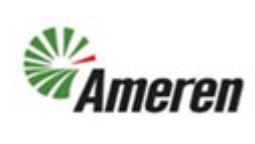

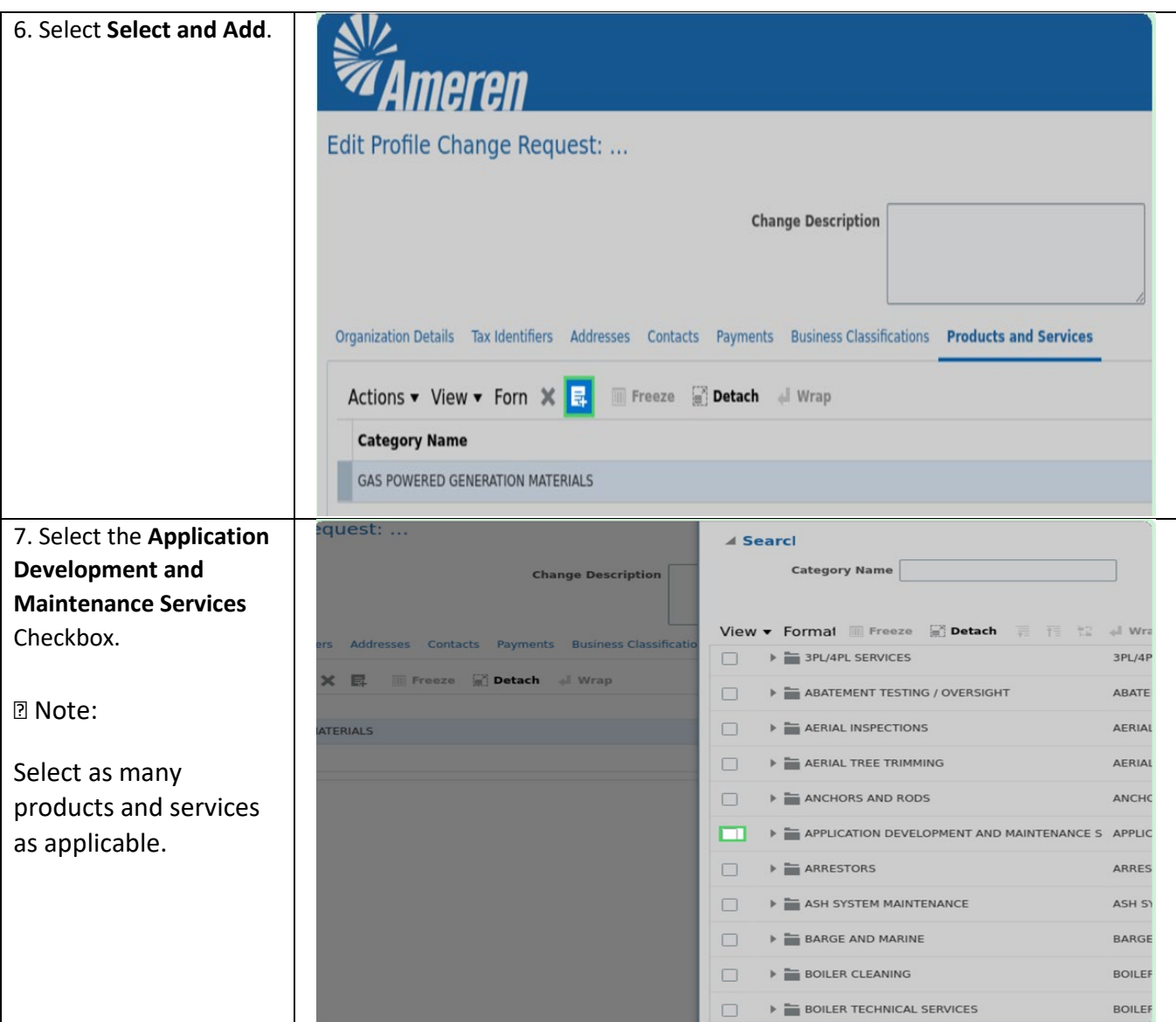

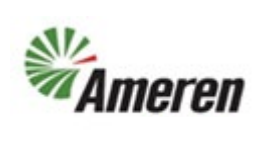

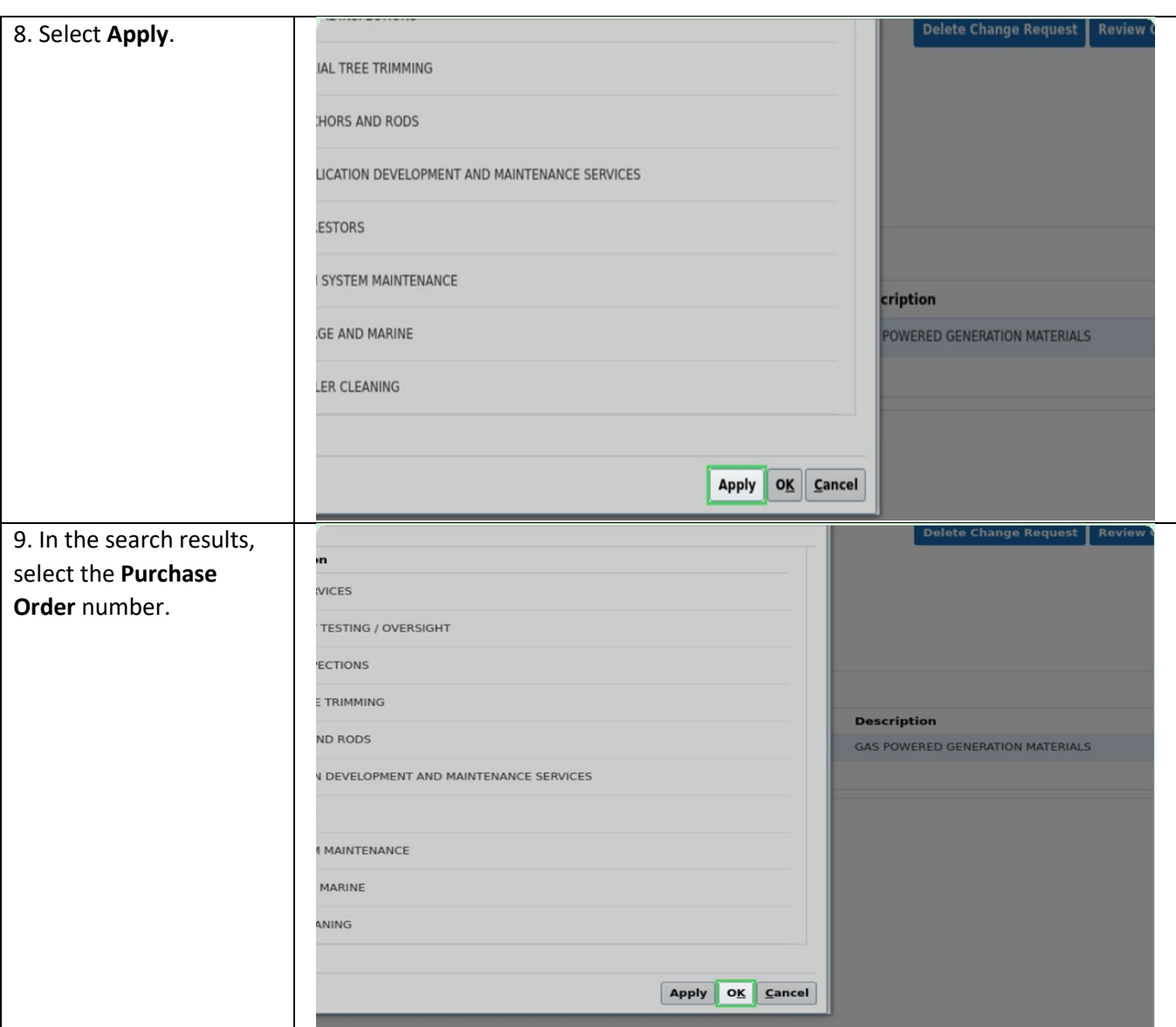

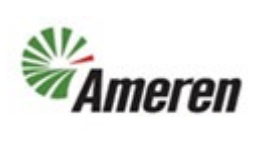

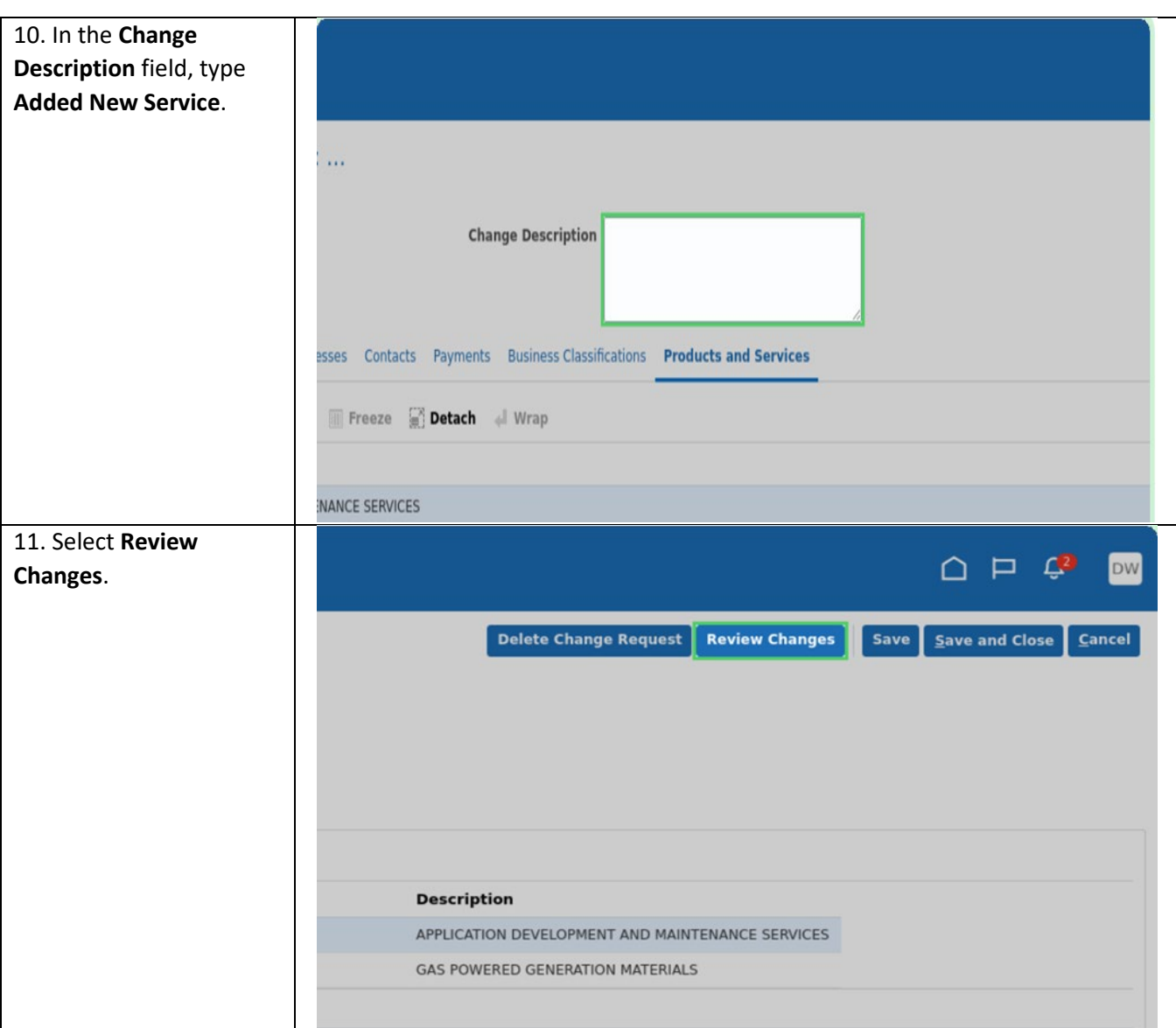

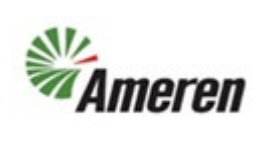

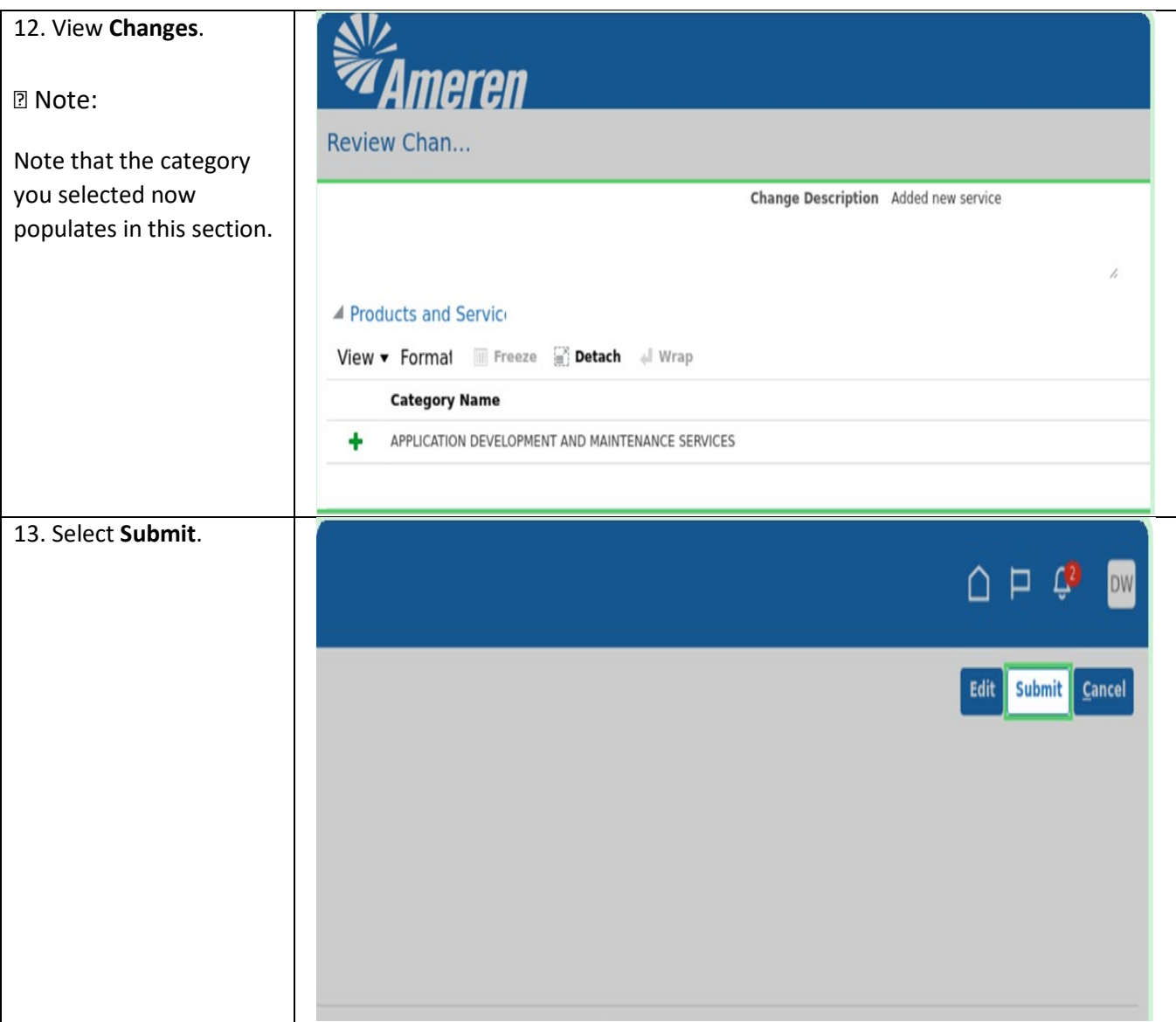

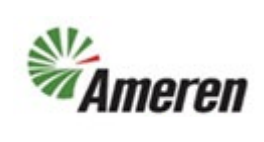

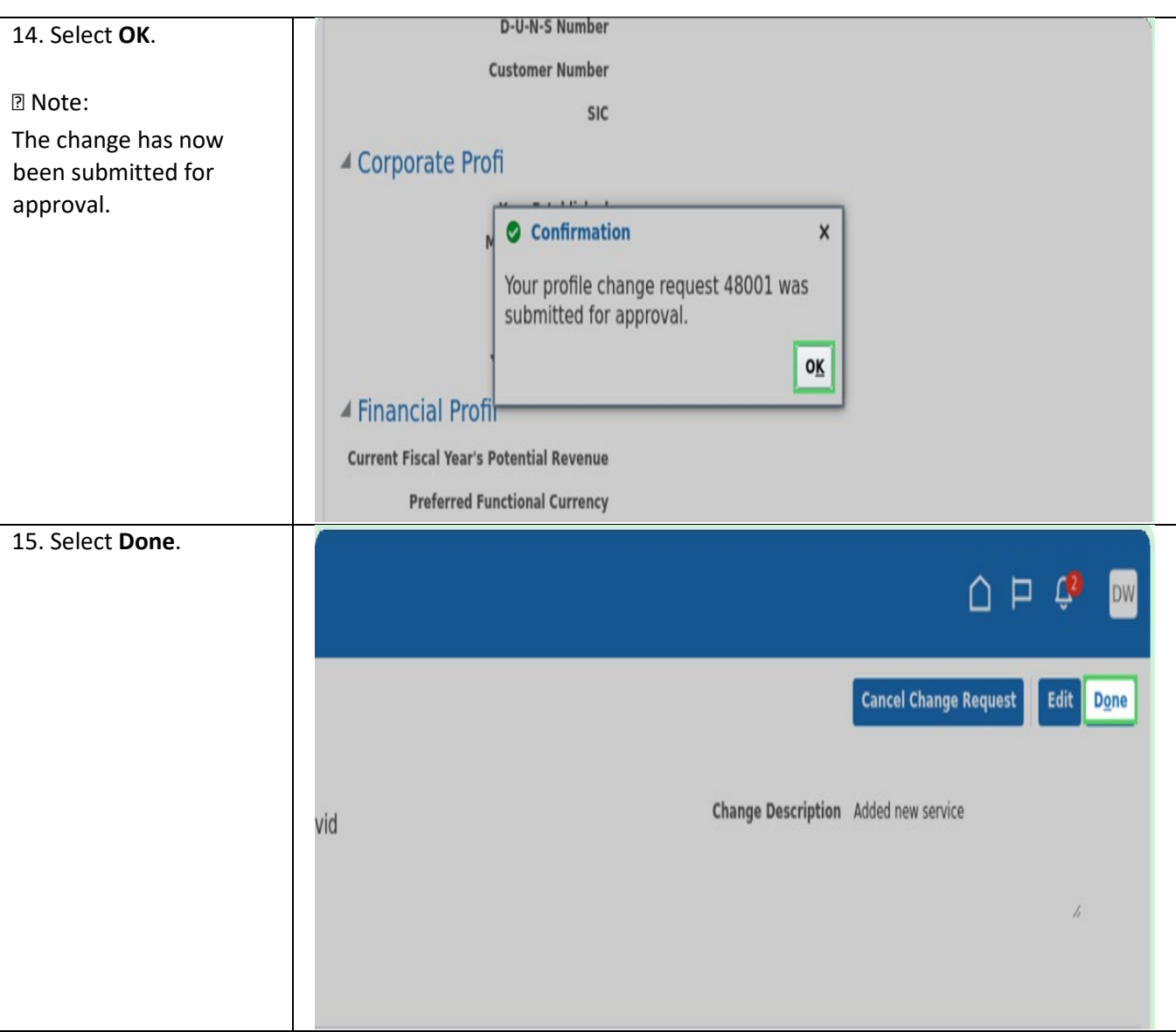

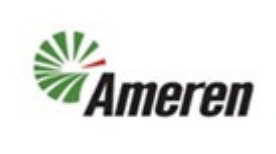

### **Version Control**

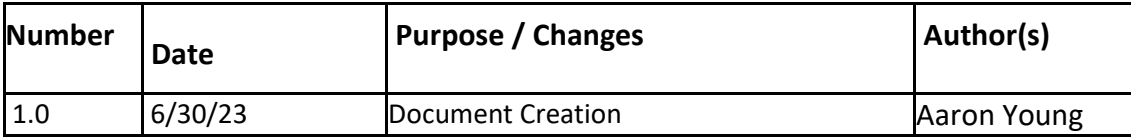